## **UTSA Financial Affairs SAHARA RECONCILIATION CHECKLIST**

## **Cost Center/Project ID**:

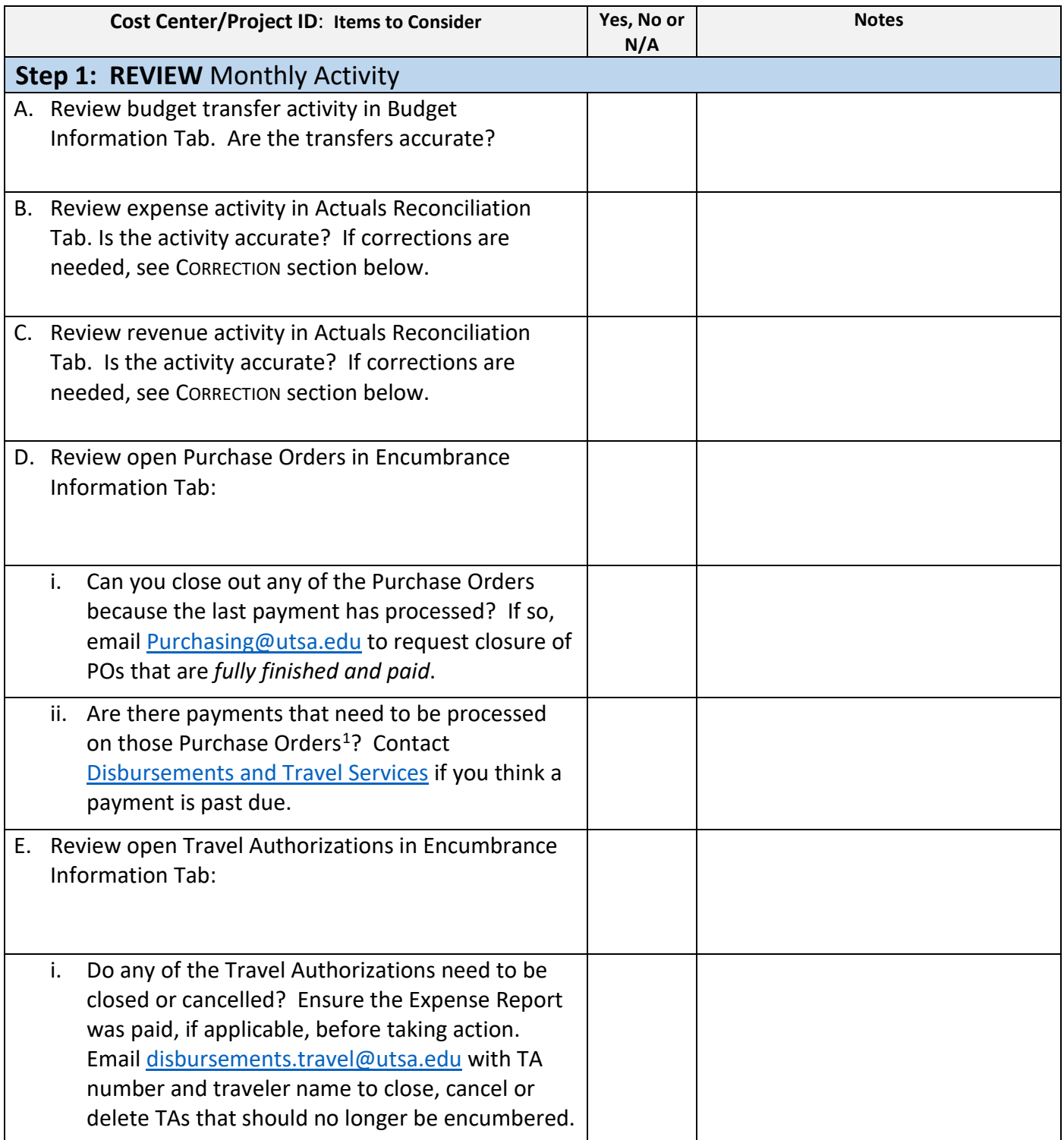

<span id="page-0-0"></span><sup>&</sup>lt;sup>1</sup> See the [Texas Prompt Payment Law FMOG](https://www.utsa.edu/financialaffairs/fmogs/fmog.cfm?id=0704) for guidelines regarding payment timelines.

|                                                  | Cost Center/Project ID: Items to Consider                                                                                                    | Yes, No or<br>N/A | <b>Notes</b> |
|--------------------------------------------------|----------------------------------------------------------------------------------------------------|-------------------|--------------|
| <b>Step 2: CONSIDER Available Expense Budget</b> |                                                                                                    |                   |              |
|                                                  | A. Is the Available Expense Budget negative?                                                                                                    | N/A               |              |
|                                                  | If yes, then immediately either submit a<br>i.<br>correction to move expenses or transfer funding<br>from a similar funding source.                                                                                                    | N/A               |              |
|                                                  | B. Do you have pending purchase requisitions that are<br>not included in this balance? <sup>2</sup> If yes, consider<br>tracking those purchase orders to calculate the true<br>available balance. An optional template is linked<br>here.                                                                                                    | N/A               |              |
|                                                  | C. If you are maintaining a tracking list of purchases,<br>update the list to remove any purchase requisitions<br>that are now included in SAHARA Encumbrances as<br>purchase orders.                                                                                                    | N/A               |              |
| Step 3: FOCUS on specific areas                  |                                                                                                    |                   |              |
|                                                  | A. Have you made corrections, if needed? If<br>corrections are needed, see CORRECTION section<br>below.                                                                                                    | N/A               |              |
|                                                  | B. Have you taken action to fix negative balances, if<br>applicable?                                                                                                    | N/A               |              |
|                                                  | C. If cost center/project contains salary expense, the<br>reconciler must review it in detail for accuracy and<br>completeness. The reconciler must maintain specific<br>documentation to demonstrate this review. The<br>Office of Institutional Compliance & Risk Services will<br>request this tracking documentation during a QAR.<br>Financial Affairs has developed a sample template<br>that is not required but is highly recommended for<br>use. The Payroll Distribution Report sent monthly to<br>Department Managers is a helpful resource but is<br>insufficient by itself to document a detailed review.<br>The review should include the following for salaried<br>employees: | N/A               |              |

<span id="page-1-0"></span><sup>2</sup> Purchase requisitions \$15,000 or greater require additional procurement controls and processes and will not be included in SAHARA until they are sourced into finalized Purchase Orders. All purchase requisitions route through applicable workflow approvals and will not appear in SAHARA until they are finalized Purchase Orders.

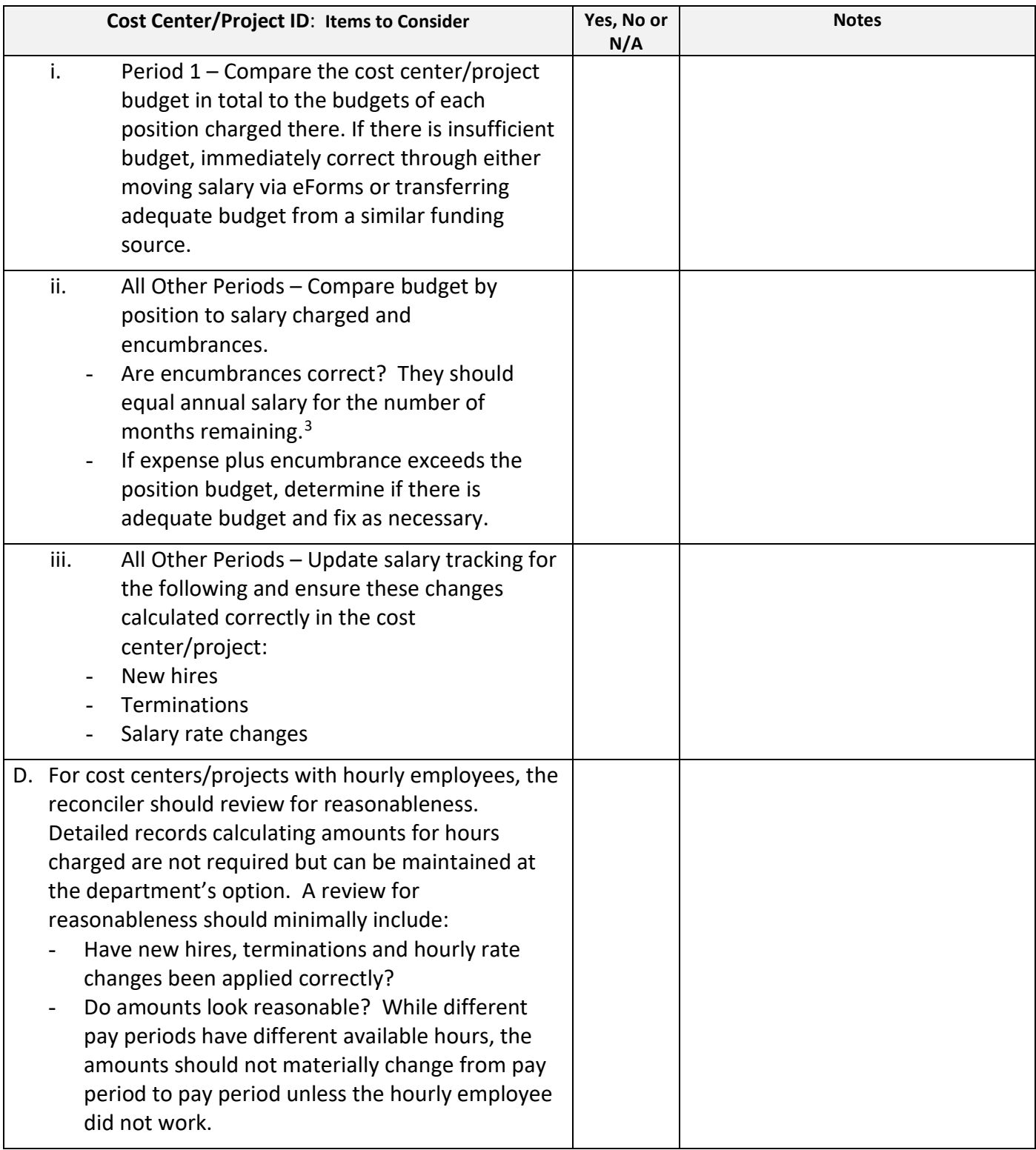

## CORRECTION PROCEDURES

*Salary expense corrections –* Please process the appropriate eForm in PeopleSoft. *Capital project and capital account code corrections –* Please email **Accounting.Office@utsa.edu. Sponsored Project ID Expense Corrections - Please submit a cost transfer form as [directed here.](http://research.utsa.edu/research-funding/forms-policies-guidelines/institutional-guidelines-policies/sponsored-project-procedures/cost-transfers/)** *All other expense and revenue corrections –* Please use Easy Correct feature in SAHARA to submit a correction to Accounting.

<span id="page-2-0"></span><sup>&</sup>lt;sup>3</sup> If an encumbrance seems incorrect, please contact Budget@utsa.edu.